## **Додаток**

## **\* TAB5105 і TAB5305**

## **Налаштування еквалайзера:**

Натисніть **EQ (еквалайзер)** на пульті дистанційного керування, щоб вибрати режим еквалайзера.

Музика / Кіно / Новини / Стадіон

## **Світлодіод блимає протягом 3 секунд, щоб показати поточний режим еквалайзера:**

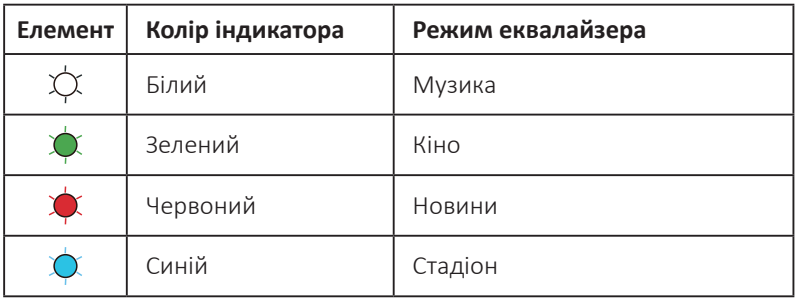